## **Powershell-Bash Quick Reference Table**

For more information, see[: http://wiki.installgentoo.com/index.php/Powershell](http://wiki.installgentoo.com/index.php/Powershell)

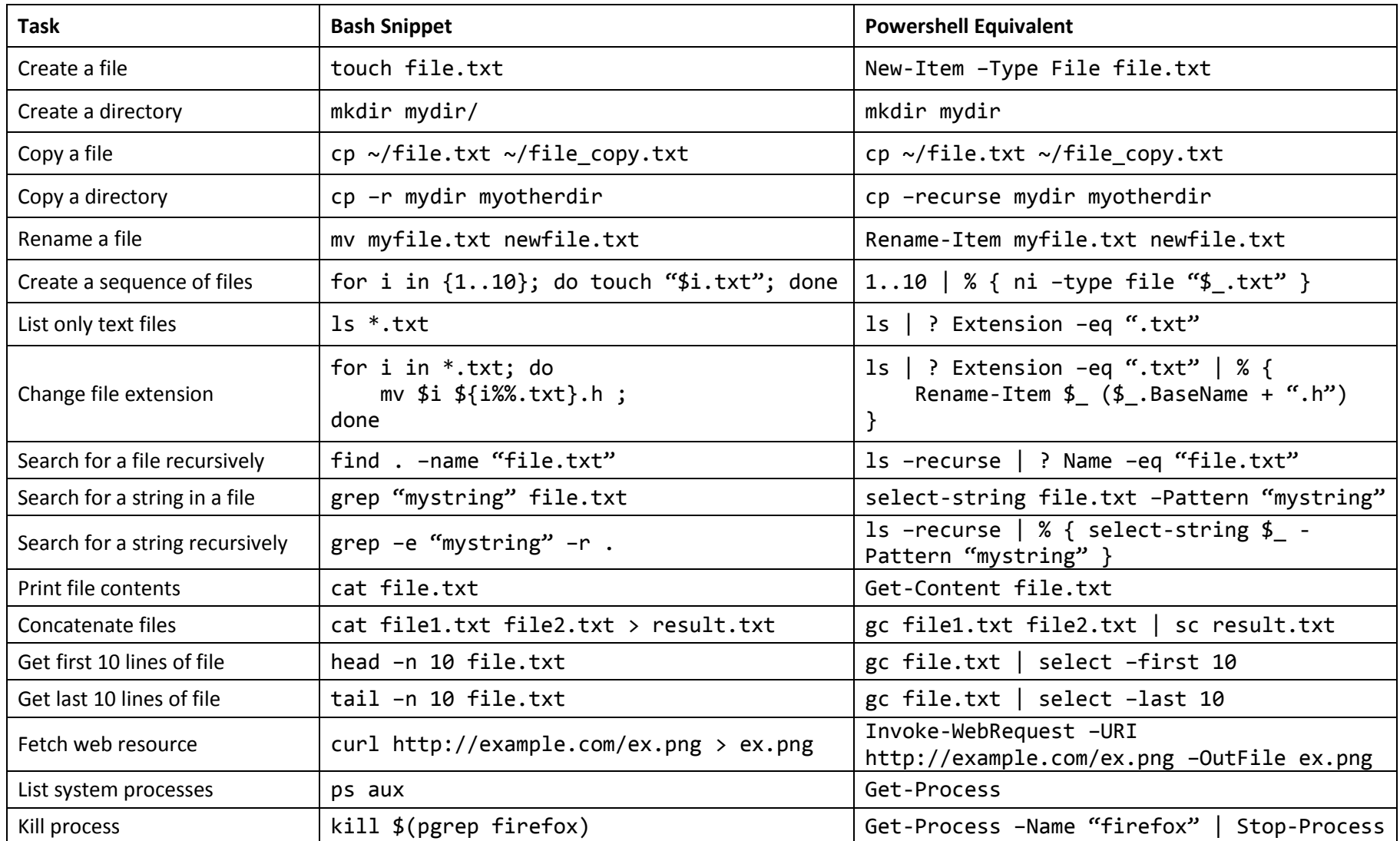